## Cheatography

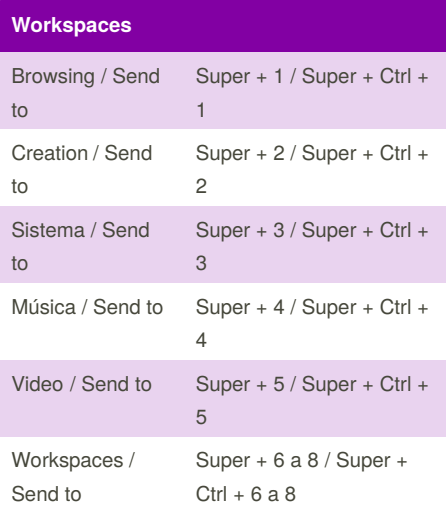

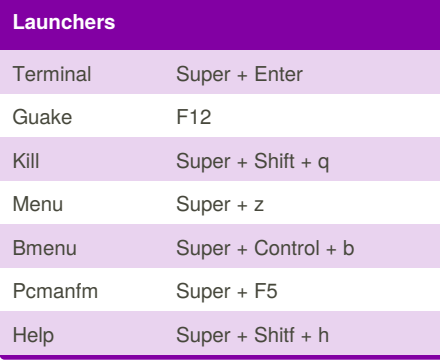

By **davejones4499**

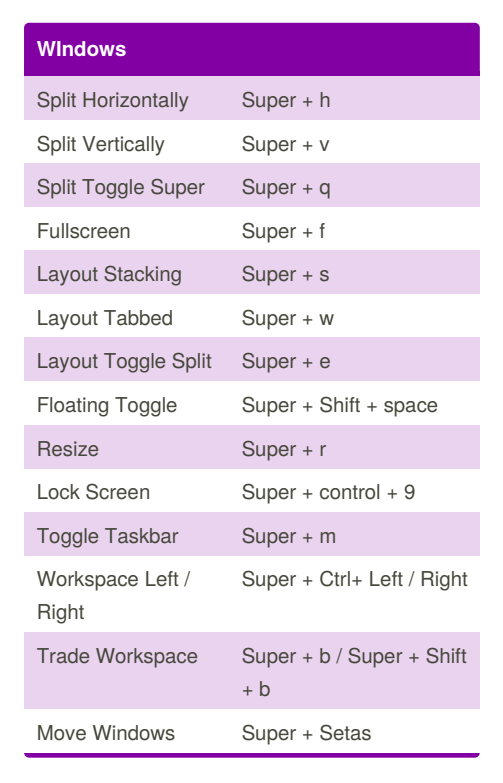

Not published yet. Last updated 22nd December, 2017. Page 1 of 1.

[cheatography.com/davejones4499/](http://www.cheatography.com/davejones4499/)

## i3wm Customized Cheat Sheet by [davejones4499](http://www.cheatography.com/davejones4499/) via [cheatography.com/48310/cs/14070/](http://www.cheatography.com/davejones4499/cheat-sheets/i3wm-customized)

Sponsored by **Readability-Score.com** Measure your website readability! <https://readability-score.com>